Федеральное государственное бюджетное образовательное учреждение высшего образования «Красноярский государственный медицинский университет имени профессора В.Ф. Войно-Ясенецкого» Министерства здравоохранения Российской Федерации ФГБОУ ВО КрасГМУ им. проф. В.Ф. Войно-Ясенецкого Минздрава России

Кафедра медицинской и биологической физики

## **МЕТОДИЧЕСКИЕ УКАЗАНИЯ ДЛЯ ОБУЧАЮЩИХСЯ**

## **по дисциплине «Физика, Математика» для специальностей 31.05.01 – Лечебное дело, 31.05.02 – Педиатрия** (очная форма обучения)

## **К ЛАБОРАТОРНОМУ ЗАНЯТИЮ №1**

## **ТЕМА: «Основы метрологии. Измерение линейных величин»**

Утверждены на кафедральном заседании протокол № \_\_\_от  $\langle \langle \rangle \rangle$  2020г.

Заведующий кафедрой д.ф.-м.н., Д.ф.-м.н., Д.ф. Салмин В.В.

Составители:

к.ф.-м.н., доцент Шаповалов К.А.

Красноярск 2020

# **СОДЕРЖАНИЕ**

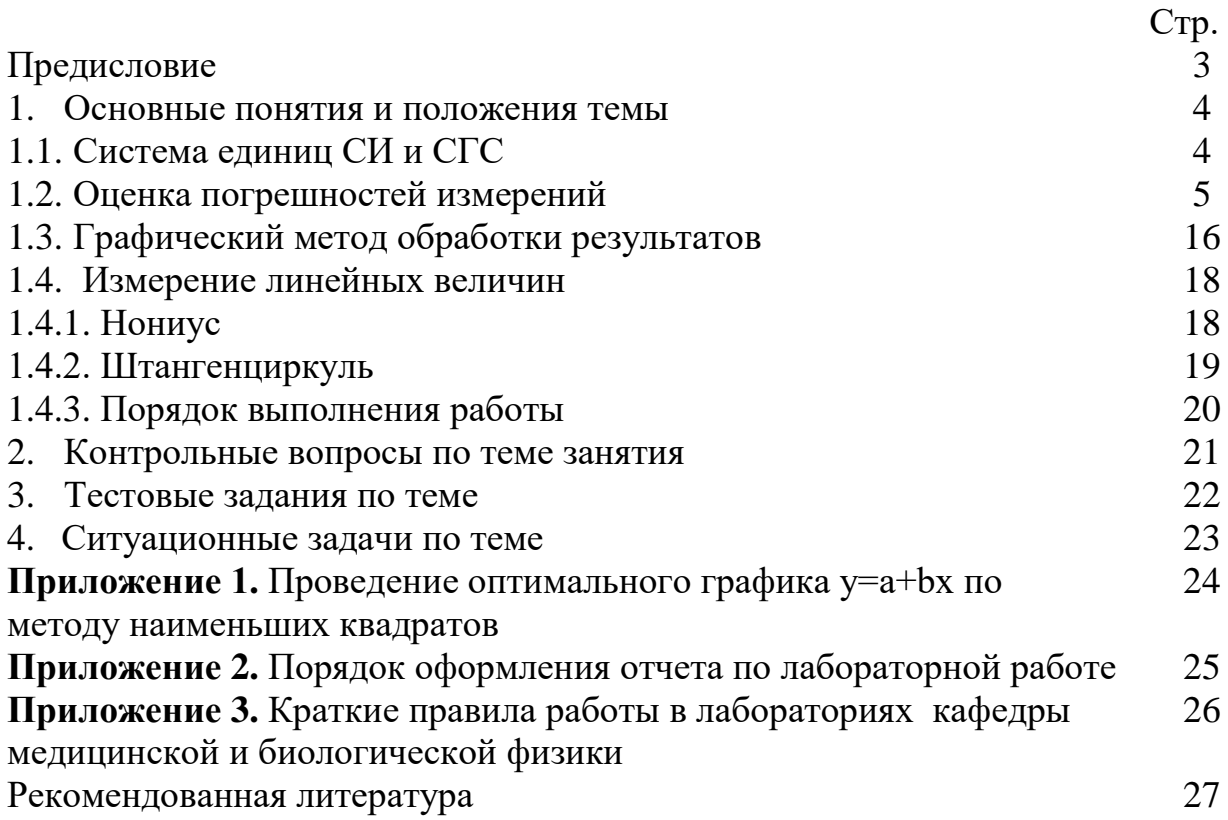

## **ПРЕДИСЛОВИЕ**

Лабораторный практикум служит **очень важной цели**: научить студента применять полученные теоретические знания в экспериментальной работе. Поэтому приступать к работе следует лишь после того, как будут уяснены основные черты теории изучаемого явления. Не имея такой ясности, вы не сможете отделить изучаемое явление от случайных помех, грамотно выполнить работу и обработать экспериментальные результаты.

Перед началом работы необходимо тщательно ознакомиться с установкой, разобраться в принципе ее работы и методике эксперимента. Необходимо бережно относиться к приборам, ни в коем случае в процессе работы с ними не прикладывать к ним значительных физических усилий, перед включением электрических приборов необходимо удостовериться, что в цепях нет короткого замыкания, что схема собрана правильно.

Ниже приводятся основные требования, которые необходимо соблюдать всем студентам при работе в лабораторном практикуме:

**1.** Каждый студент, прослушав инструктаж по технике безопасности, должен расписаться в соответствующем журнале.

**2.** Получив задание у преподавателя и методические указания у лаборанта, студент должен в своей рабочей тетради сделать предварительные записи, необходимые для выполнения работы (см. ниже порядок оформления отчета).

**3.** Ознакомившись с установкой и получив разрешение преподавателя или лаборанта, студент приступает к выполнению работы.

**4**. Все измерения записываются в рабочую тетрадь, которая сохраняется студентом вплоть до получения зачета.

**5.** При выполнении работы необходимо заполнение таблиц, в которые вносятся показания приборов. Обязательна фиксация режима работы прибора и указание цены деления.

**6.** По окончании измерений результаты необходимо представить преподавателю, который фиксирует выполнение работы.

**7.** Обработка результатов измерений производится индивидуально в лаборатории. Студент должен ответить на контрольные вопросы, представленные в методических указаниях, для чего необходимо изучить необходимые параграфы в учебнике.

**8.** Если в работе предусмотрено графическое представление результатов, графики рекомендуется строить на миллиметровой бумаге, откладывая аргумент по оси Х, а функцию – по оси Y. На осях графика откладывается равномерный масштаб, за исключением особых случаев, когда строится зависимость в логарифмическом масштабе. Экспериментальные точки откладываются на плоскости XOY, а не на осях!

**9.** Если результатом опыта является определение какой-либо физической величины из прямых измерений, то находят среднее значении этой величины и вычисляют абсолютную и относительную погрешности.

### **Значение темы:**

Тема «Основы метрологии. Измерение линейных величин» является основополагающей при изучении практической физики.

## **Цели работы:**

- 1) Ознакомится с методами измерения линейных величин
- 2) Научится использовать штангенциркуль
- 3) Ознакомиться с методами обработки экспериментальных данных и оценки точности измерений.

**Оборудование:** штангенциркуль, измеряемые тела.

#### **1. Основные понятия и положения темы**

### **1.1. Система единиц СИ и СГС**

Физика является опытной наукой, поэтому умение наблюдать физические процессы и измерять различные физические величины приобретает особое значение. Физические законы - это устойчивые повторяющиеся объективные закономерности, существующие в природе. Устанавливаются после проверки и обобщения экспериментальных данных. Физические законы чаще всего связывают физические величины.

Физические величины - характеристики процессов или свойств тел, которые могут быть определены количественно с помощью тех или иных измерений. Численное значение физической величины определяется сравнением ее с однородной величиной, принятой за *единицу* или *эталон*.

Измерить величину — значит, сравнить ее с однородной величиной, условно принятой за единицу (эталон).

Система единиц Гаусса (**СГС**). Методика построения системы единиц была предложена К. Гауссом в 1832г. Для построения системы единиц произвольно выбирают единицы для нескольких, не зависящих друг от друга физических величин. Эти единицы называются *основными*. Остальные же единицы, называемые *производными*, выводятся из физических законов, связывающих их с основными единицами. На XI Генеральной конференции по мерам и весам в 1960г. было принято решение об установлении для международных сношений практической системы единиц, получившей международное наименование SI, в русской транскрипции — **СИ**.

Таблица 1

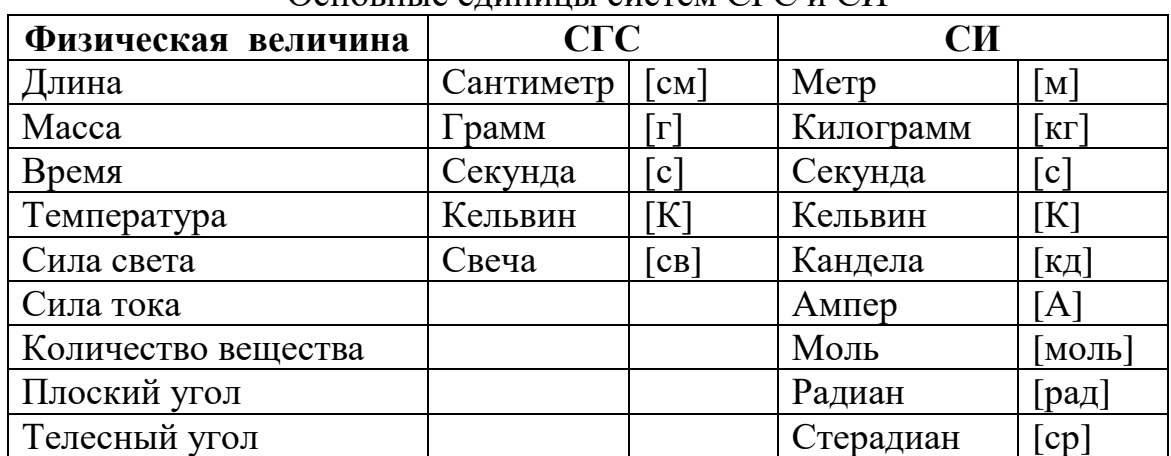

Основные единицы систем СГС и СИ

## Таблина 2

Множители и приставки СИ для образования десятичных кратных и дольных

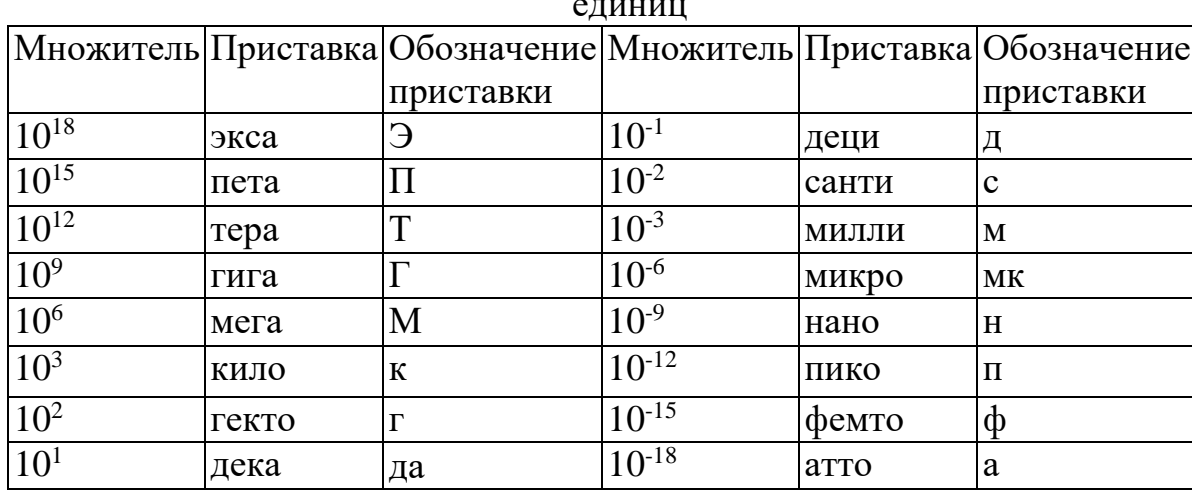

Формулы размерности физических величин

Лля образования Производных единиц **ИЗ ОСНОВНЫХ** используют определяющие уравнения связи между величинами:

 $[x] = L<sup>p</sup>M<sup>q</sup>T<sup>r</sup>$ , где х — производная физическая величина, р, q, r целые или дробные, положительные или отрицательные, включая и нуль, числа. В системе СИ: [x] =  $M^P K2^q C^r$ .

В любом уравнении, выражающем физический закон или связывающем физические величины, размерность обеих частей обязательно должна быть возможность олинакова. Это лает контролировать справедливость устанавливаемых при физических расчетах соотношений.

Например, площадь определяется как  $S = l^2$ , тогда формула размерности

запишется как [S] = L<sup>2</sup>M<sup>0</sup>T<sup>0</sup>=L<sup>2</sup> или для скорости с учетом формулы  $v = \frac{l}{t}$ , будем иметь формулу размерности  $[v] = L^{1}M^{0}T^{-1} = LT^{-1}$ .

## 1.2. Оценка погрешностей измерений

Истинное значение физической величины абсолютно точно определить нельзя. При измерении физических величин под действием самых разнообразных причин возникают погрешности измерений. Все погрешности принято подразделять на систематические, случайные и промахи (ошибки).

### Систематические погрешности

Систематической называют такую погрешность, которая остается постоянной или закономерно изменяется при повторных измерениях одной и той же величины. Такие погрешности появляются вследствие неисправности приборов (инструментальные), неточности метода исследования (методические), каких-либо упущений экспериментатора (субъективные), а также при использовании для вычислений неточных зависимостей (формул), констант и т. д.

Измерительным прибором  $M<sub>DI</sub>$ называем такое устройство, с помощью которого осуществляется сравнение измеряемой величины с единицей измерения. В устройстве любого даже исправного прибора заложена та или иная инструментальная систематическая погрешность, которую нельзя устранить, но которую можно учесть. Прибор может давать систематическую погрешность по ряду причин: изогнута стрелка прибора, перед началом работы стрелка прибора не была установлена в нулевое положение, гири (разновес) со временем потеряли свою эталонность и т. д. Подобного рода систематические погрешности либо увеличивают, либо уменьшают результат, т. е. эти погрешности характеризуются постоянством знака. В том случае, когда известна погрешности прибора, ее необходимо устранить причина систематической с помощью ремонта или регулировки прибора.

А если это невозможно, учесть, вводя соответствующую поправку к результату отсчета, то сам метод исследования также может стать причиной методических систематических погрешностей. Так, например, даже при точном взвешивании на аналитических весах результат искажается за счет выталкивающей силы Архимеда, как правило, по-разному действующей на тело и гири. При очень многих электрических измерениях пренебрегают сопротивлением соединительных проводов, часто также не учитываются изменения условий, в которых производятся измерения (температура, давление и т. п.), - все это приводит к систематическим погрешностям. Погрешности метода могут содержаться в приблизительном характере формул, по которым рассчитываются определяемые физические величины, так как функциональные зависимости тоже определяются только с определенной степенью точности. Погрешности метода, если они известны, могут быть устранены путем использования более точного метода измерения или получения более точной формулы.

Субъективные систематические погрешности, связанные с различного рода упущениями экспериментатора, уменьшаются, если экспериментатор выработал в себе такие качества, как внимательность и аккуратность.

Эти качества крайне необходимы врачу, поэтому студент медицинского Вуза уже с 1 курса должен выработать их в себе, используя с этой целью все занятия, в том числе и практикум по физике.

Систематические погрешности, наконец, могут обусловливаться и свойствами объекта измерения. Такая погрешность может возникнуть (например, если измерять диаметр цилиндра) даже несколько раз, но в одном и том же месте. Правильней будет измерять диаметр в различных местах и брать среднее значение всех измерений.

### Случайные погрешности

Случайной называется погрешность, которая вызывается действием не поддающихся контролю многочисленных, независимых друг от друга факторов.

Предположим, что эксперимент состоит в ряде повторных измерений некоторой физической величины, причем метод измерения и влияющие на эксперимент внешние условия сохраняются неизменными.

Если даже исключить возможность систематических погрешностей (путем специального исследования и проверки метода измерений), то все же окажется, что последовательные измерения дают различные результаты. Это явление объясняется действием большого количества факторов, общий эффект которых создает некоторую случайную погрешность. К числу таких факторов относятся, например, физиологические изменения органов чувств исполнителя, различные неучитываемые изменения в среде (температура, оптические, электрические и магнитные свойства, влажность и т. д.). Значение случайной погрешности колеблется от одного измерения к другому, что делает невозможным точное предсказание результата в каждом отдельном измерении.

рассмотрении ПОВТОРНЫХ измерений Олнако при обнаруживается характерная закономерность результатов, их определенная устойчивость, которая и служит основой для математической обработки опытных данных, вычисления случайных погрешностей.

### Ошибки (промахи)

Промахом или ошибкой называют такую погрешность измерения, которая оказывается значительно больше ожидаемой при данных условиях.

Ошибка значительно больше погрешностей других измерений. Ошибки возникают по вине экспериментатора, сделавшего неверный отсчет, неверно записавшего результат измерения, допустившего ошибку при вычислении и Т. Д.

Если ошибка допущена в одном измерении из нескольких, сделанных верно, то, сравнивая числовые значения полученных результатов или их абсолютных погрешностей, ее можно интуитивно обнаружить: результат, полученный ошибочно, резко отличается от результатов других измерений, а абсолютная погрешность — ошибка — имеет значение, значительно превышающее абсолютные погрешности других измерений.

Следует учесть, что повторные измерения в одинаковых условиях могут и не выявить ошибку — она будет повторяться во всех измерениях. Для исключения такого случая следует провести измерения в других условиях или через некоторое время.

Ошибка обязательно должна быть исключена из результатов измерений. Существует более строгий, чем интуитивный, метод обнаружения ошибки, он будет рассмотрен ниже.

Итак, систематические погрешности можно устранить или учесть, промахи (ошибки) следует отбросить, а случайные погрешности необходимо учитывать путем специальной математической обработки результатов, полученных при измерении.

### Определение погрешностей при прямых измерениях

Прямыми называют такие измерения, при которых физическая величина измеряется непосредственно с помощью прибора.

#### 1 Ситуация (случайная погрешность много меньше систематической)

Погрешность, допускаемая при прямых измерениях, в основном систематическая (или приборная, так как обусловливается классом точности прибора) и превышает очень малую случайную погрешность.

Действительным значением х измеряемой величины считают ее значение, полученное с помощью образцового прибора\*.

Разность модулей действительного значения х измеряемой величины и показания х данного прибора называется абсолютной погрешностью  $|\Delta x|$ прибора:

 $|\Delta x| = |x_1 - x|$ .

Точность измерения характеризуется отношением абсолютной погрешности Дх к действительному значению измеряемой величины:

 $E_x = |\Delta x/x|$ .

Это отношение называется относительной погрешностью и выражается в процентах.

Лля характеристики большинства измерительных (особенно электроизмерительных) приборов часто пользуются понятием приведенной погрешности  $E_{\Pi}$ . Так называют отношение абсолютной погрешности  $\Delta x$  к предельному значению х<sub>пр</sub> измеряемой величины (т. е. к наибольшему ее значению, которое может быть измерено по шкале прибора):

 $E\Pi = |\Delta x / x_{\text{up}}|$ 

Приведенная погрешность, являясь, по существу, относительной погрешностью, выражается в процентах.

### Классы точности приборов

Пусть, например, амперметр имеет шкалу делений в пределах от 0 до10 А (верхний предел шкалы прибора  $x_{\text{HP}}=10$  A) и абсолютную погрешность  $|\Delta x|$  =  $|x_1-x|=0,1$  А. Приведенная погрешность в этом случае

$$
E_{\text{II}} = \frac{\Delta x}{x_{\text{IP}}} = \frac{0,1}{10} \cdot 100 = 1\%
$$

О таком приборе говорят, что его класс точности равен 1.

По приведенной погрешности приборы делятся на семь классов: 0,1; 0,2; 0,5; 1,0; 1,5; 2,5; 4. Приборы класса точности 0,1; 0,2; 0,5 применяются для точных лабораторных измерений и называются прецизионными. В технике применяют приборы классов 1; 1,5; 2,5 и 4 (технические).

Класс точности прибора указывается на шкале прибора; 1,5; 2,5 и т. д. Если на шкале подобного обозначения нет, то данный прибор внеклассный, т. е. его приведенная погрешность более 4%. Очевидно, что узнав класс точности Еп по шкале прибора и его предельное значение, получим абсолютную погрешность  $|\Delta x| = \pm (E_{\Pi}/100)x_{\Pi P}$ .

В общем виде результаты измерений записываются в виде:

$$
x = x_1 \pm |\Delta x|.
$$

В тех случаях, когда на приборе класс точности не указан явно, абсолютная погрешность принимается равной половине цены наименьшего деления. Так, при измерении линейкой, наименьшее деление которой 1мм допускается ошибка 0,5 мм. Для приборов, имеющих нониус, за приборную ошибку принимается точность, определяемая нониусом (для стандартного штангенциркуля – 0,1 мм, для стандартного микрометра – 0,01 мм).

## 2 Ситуация (систематическая погрешность много меньше случайной)

Предположим, что погрешности приборов малы и ими можно пренебречь по сравнению со случайными погрешностями. В этом случае случайная погрешность доминирует и порядок нахождения ошибки следующий.

1. Определяется среднее арифметическое ряда **n** одинаковых измерений (в теории вероятности и теории ошибок доказывается, что оно является наиболее вероятным значением измеряемой величины):

$$
\langle x \rangle = \overline{x} = \frac{x_1 + x_2 + \dots x_n}{n}
$$

2. Вычисляется случайная абсолютная погрешность каждого (или единичного) измерения:

$$
\Delta x_i = x_i - \overline{x} ,
$$

где номер і меняется от 1 до n (или часто пишут i=1,2...n).

3. Находятся квадраты погрешностей каждого измерения и их сумма:

$$
(x_1 - \overline{x})^2 + (x_2 - \overline{x})^2 + ... (x_n - \overline{x})^2
$$
.

4. Вычисляется средняя квадратическая погрешность единичного измерения:

$$
s = s_n = \sqrt{\frac{(x_1 - \overline{x})^2 + (x_2 - \overline{x})^2 + ... (x_n - \overline{x})^2}{n - 1}}.
$$
 (1)

Причем при больших n→∞ средняя квадратическая погрешность s стремиться к генеральной средней квадратической погрешности о и формула (1) переходит в:

$$
\sigma = \sqrt{\frac{(x_1 - \overline{x})^2 + (x_2 - \overline{x})^2 + ... (x_n - \overline{x})^2}{n}}
$$

5. Вычисляется средняя квадратическая погрешность среднего значения:

$$
s_{\bar{x}} = \frac{s}{\sqrt{n}} = \sqrt{\frac{(x_1 - \bar{x})^2 + (x_2 - \bar{x})^2 + ... (x_n - \bar{x})^2}{n(n-1)}}.
$$
 (2)

При больших  $n \rightarrow \infty$  средняя квадратическая погрешность  $S_{\bar{x}}$  среднего значения также стремиться к генеральной средней квадратической погрешности  $\sigma_{\bar{x}}$  и формулу (2) часто записывают в виде:

$$
\sigma_{\bar{x}} = \frac{\sqrt{(x_1 - \bar{x})^2 + (x_2 - \bar{x})^2 + ... (x_n - \bar{x})^2}}{n}.
$$
\n(3)

6. Результаты измерений записываются в виде:

 $x = \overline{x} \pm \Delta x$ .

 $(4)$ 

Такая запись означает, что точное значение измеренной величины лежит внутри интервала  $(\bar{x}-\Delta x, \bar{x}+\Delta x)$ , причем полуширина интервала равна  $\Delta x = t_{df,P} s_{\bar{x}}$ , где  $t_{df,P}$  - некоторый коэффициент.

Если число измерений n<30 невелико, то коэффициент t<sub>df. P</sub>, называемый коэффициентом Стьюдента, зависит от степеней свободы df=n-1 и доверительной вероятности Р (см. табл. 3). Если число измерений велико стремиться к бесконечности, то t<sub>df. P</sub> зависит только от или  $(n \rightarrow \infty)$ доверительной вероятности Р.

Поскольку интервал  $(\bar{x}-\Delta x, \bar{x}+\Delta x)$  зависит от доверительной вероятности Р, то его называют доверительным. Причем, говорят, что, абсолютная погрешность сделанных нами измерений с вероятностью Р не превышает  $\Delta x$ .

Например, если n=50 и P=0,68, то  $t_{df}$  p $\approx$ 1, поэтому  $\Delta x = s_{\overline{x}}$  и внутри этого интервала точное значение измеренной величины лежит с вероятностью P=0,68, т.е. в 68 случаях из 100 точное значение измеренной величины лежит в этом интервале. Если рассмотреть интервал  $(\overline{x} - 2s_{\overline{x}}, \overline{x} + 2s_{\overline{x}})$ , то точное значение измеренной величины окажется внутри него с вероятностью P=0,95, а для интервала ( $\bar{x}$  -  $3s_{\bar{x}}$ ,  $\bar{x}$  +  $3s_{\bar{x}}$ ) эта вероятность равна Р=0,997.

Таблина 3

| $A^{\sigma}$ | $P = 0,68$ | $P = 0.90$ | $P = 0.95$ | $P = 0.99$ | $P = 0,999$ |
|--------------|------------|------------|------------|------------|-------------|
| $df=n-1$     |            |            |            |            |             |
| 1            | 1,8190     | 6,3138     | 12,7062    | 63,6567    | 636,6192    |
| 2            | 1,3116     | 2,9200     | 4,3027     | 9,9248     | 31,5991     |
| 3            | 1,1889     | 2,3534     | 3,1824     | 5,8409     | 12,9240     |
| 4            | 1,1344     | 2,1318     | 2,7764     | 4,6041     | 8,6103      |
| 5            | 1,1037     | 2,0150     | 2,5706     | 4,0321     | 6,8688      |
| 6            | 1,0840     | 1,9432     | 2,4469     | 3,7074     | 5,9588      |
| 7            | 1,0703     | 1,8946     | 2,3646     | 3,4995     | 5,4079      |

Коэффициенты Стьюдента t<sub>df. Р</sub> для различных степеней свободы df и ловерительных вероятностей  $\overline{P} = 0.68 \cdot 0.90 \cdot 0.95 \cdot 0.99 \cdot 0.999$ 

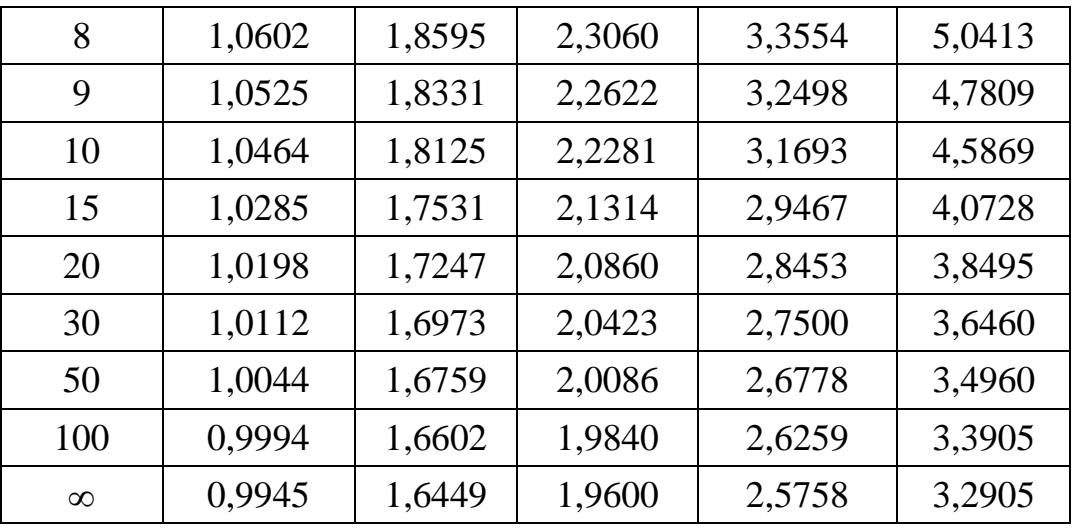

Поэтому, *если в процессе измерений, вы получили результат, отличающийся от среднего на величину большую тройной ошибки, то такое измерение может быть отброшено, как заведомо неверное (или промах)*. Точнее говоря, вероятность появления такого результата равна 1–  $0.997=0.003$ .

Посмотрите также на рис. 1, где показана плотность вероятности распределения Стьюдента стандартизованной случайной величины  $(s=\sigma=1)$  в зависимости от коэффициента  $t_{df}$  р. Очевидно (см. рис. 1), что при  $t_{df}$  р =0 измеряемая величина равна среднему значению  $x = \overline{x}$  и здесь плотность вероятности максимальна, далее симметрично влево и вправо эта плотность уменьшается. Заметим, что при  $n \rightarrow \infty$  или df $\rightarrow \infty$  распределение Стьюдента переходит в распределение Гаусса (или нормальный закон распределения).

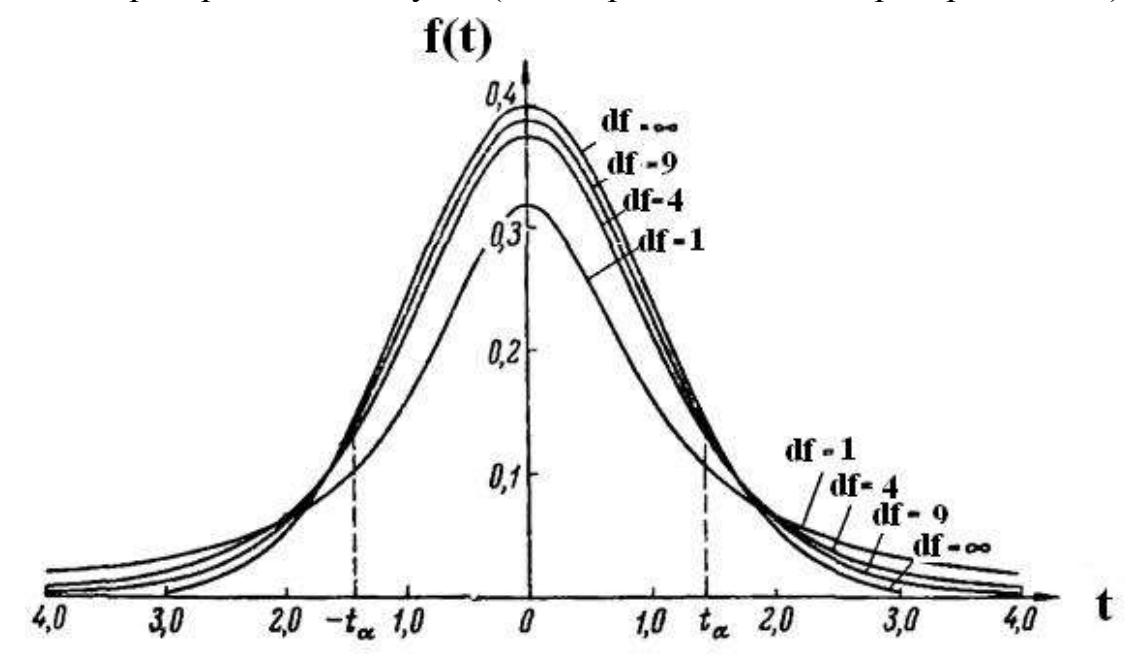

Рис. 1. Плотность вероятности распределения Стьюдента f(t) для различных степеней свободы df в зависимости от коэффициента *df* ,*P* t (при  $s=\sigma=1$ ).

Относительная погрешность (случайных величин) находится как:

$$
\varepsilon = \frac{\Delta x}{\overline{x}},\tag{5}
$$

может быть выражена либо в долях, скажем,  $\varepsilon = 0.01$ , либо в процентах  $\varepsilon = 1\%$ .

**Пример.** Обработаем результаты четырех (n = 4) измерений массы тела. Таблина 4

| בו י |   |                          |      |  |
|------|---|--------------------------|------|--|
|      | ັ | u                        | 1,80 |  |
|      | . | $\overline{\phantom{a}}$ |      |  |

Среднее для них  $\overline{m}$  = 1,98 кг. Полуширину доверительного интервала (погрешность среднего) вычислим по формуле (4):

$$
\Delta \mathbf{m} = \mathbf{t}_{df,P} \sqrt{\frac{(1,87 - 1,98)^2 + (1,97 - 1,98)^2 + (1,86 - 1,98)^2 + (2,23 - 1,98)^2}{3 \cdot 4}} = \mathbf{t}_{df,P} \sqrt{\frac{0,089}{3 \cdot 4}} = \mathbf{t}_{df,P} 0,086 \text{ kT}.
$$

Задав доверительную вероятность  $P = 0.95$ , из табл. 3 для df = n-1 = 3, найдем  $t_{df. P}$  = 3,18. Тогда  $\Delta m = 3,18 \cdot 0,086 = 0,28$  кг. Результат измерения m = 1,98±0,28 кг. Округлив его по правилам, изложенным ниже, получим результат в окончательном виде m= 2,0  $\pm$  0,3 кг при P = 0,95.

Формула (3) показывает, что с ростом числа измерений погрешность будет уменьшаться как  $1/\sqrt{n}$ , поскольку

$$
\sigma_{\bar{x}} = \frac{\sqrt{(x_1 - \bar{x})^2 + (x_2 - \bar{x})^2 + ... (x_n - \bar{x})^2}}{n} \le \frac{\sqrt{n(\sigma_{x_{\max}})^2}}{n} = \frac{|\sigma_{x_{\max}}|}{\sqrt{n}},
$$

а величина  $\sigma_{Xmax}$  ограниченная.

Не следует, однако, думать, что, увеличивая n, вы тем самым можете сделать ошибку измерений сколь угодно малой. Увеличивая n, вы уменьшите лишь случайную ошибку, систематическую же ошибку вы при этом изменить не можете.

В теории вероятностей показывается, что полная ошибка измерений:

$$
\sigma_{\text{IOJIH}} = \begin{cases}\n\frac{\delta}{\sigma_{\bar{x}}} & \text{npu} \quad \delta > 9\sigma_{\bar{x}} \text{ u.u. } \sigma_{\bar{x}} \to 0 \\
\sqrt{\sigma_{\bar{x}}^2 + \left(\frac{\delta}{3}\right)^2} & \text{npu} \quad \delta \approx \sigma_{\bar{x}} \\
\sigma_{\bar{x}} & \text{npu} \quad \delta < 0.8\sigma_{\bar{x}}\n\end{cases} \tag{6}
$$

где  $\delta$  – погрешность прибора (или инструментальная погрешность),  $\sigma_{\bar{x}}$  – средняя квадратичная погрешность.

Поэтому не следует производить очень много измерений, если заведомо известно, что точность измерительных приборов невысока.

### Определение погрешностей при косвенных измерениях

В большинстве случаев при проведении физических экспериментов исследуемая физическая величина не может быть измерена непосредственно, а является функцией одной или нескольких переменных, измеренных непосредственно. Определение поверхностного натяжения ( $\sigma = F/l$ ), вязкости жидкости с помощью вискозиметра ( $\eta = \eta_0[\rho t / (\rho_0 t_0)]$ ), концентрации раствора сахара поляриметрическим методом  $(C = \phi kI)$ , так же как и определение очень многих других физических величин, производится с помощью косвенных измерений.

Погрешности для величин, которые входят в формулу расчета искомой величины и которые определяются прямыми измерениями, рассчитываются по правилам расчета погрешностей при прямых измерениях. Исходя из этих погрешностей и функциональной зависимости (формулы физического закона), связывающей измеряемые величины с вычисляемой, необходимо определить погрешность определяемой величины (например,  $\sigma$ ,  $\eta$ , C и др.).

### Использование формул дифференцирования

Для определения абсолютных и относительных погрешностей искомой величины при косвенных измерениях можно воспользоваться формулами дифференцирования, так как формулы погрешностей получаются в том же приближении, что и формулы для дифференциала функции.

Так, например,

 $\Delta(uv) = (u + \Delta u) (v + \Delta v)$ —uv=uv+  $\Delta uv + \Delta vu + \Delta u \Delta v$ —uv $\approx \Delta uv + u \Delta v$ , поскольку  $\Delta u \Delta v$  — бесконечно малая более высокого порядка и ею можно пренебречь. С другой стороны,  $d(uv) = duv + udv$ , a dudv пренебрегаем.

Таким образом, погрешности можно находить по формулам вычисления дифференциалов функции.

Для нахождения погрешностей величины, являющейся функцией других величин,  $u = f(x_1, x_2, \ldots, x_m)$  необходимо:

а) найти полный дифференциал функции,

$$
du = \frac{\partial u}{\partial x_1} dx_1 + \frac{\partial u}{\partial x_2} dx_2 + \dots + \frac{\partial u}{\partial x_m} dx_m,
$$

б) определить абсолютную погрешность, заменив знак дифференциала d на знак абсолютной погрешности  $\Delta$  и подставляя в формулу,

$$
\Delta u = \sqrt{\left(\frac{\partial u}{\partial x_1} \Delta x_1\right)^2 + \left(\frac{\partial u}{\partial x_2} \Delta x_2\right)^2 + \dots + \left(\frac{\partial u}{\partial x_m} \Delta x_m\right)^2}.
$$
 (7)

Заметим. что складываются He сами средние квадратические погрешности, а их квадраты (дисперсии).

в) вычислить относительную погрешность измерения искомой величины  $\Delta u$ 

 $\overline{11}$ 

Например, для некоторых частных случаев имеем:

### Таблина 5

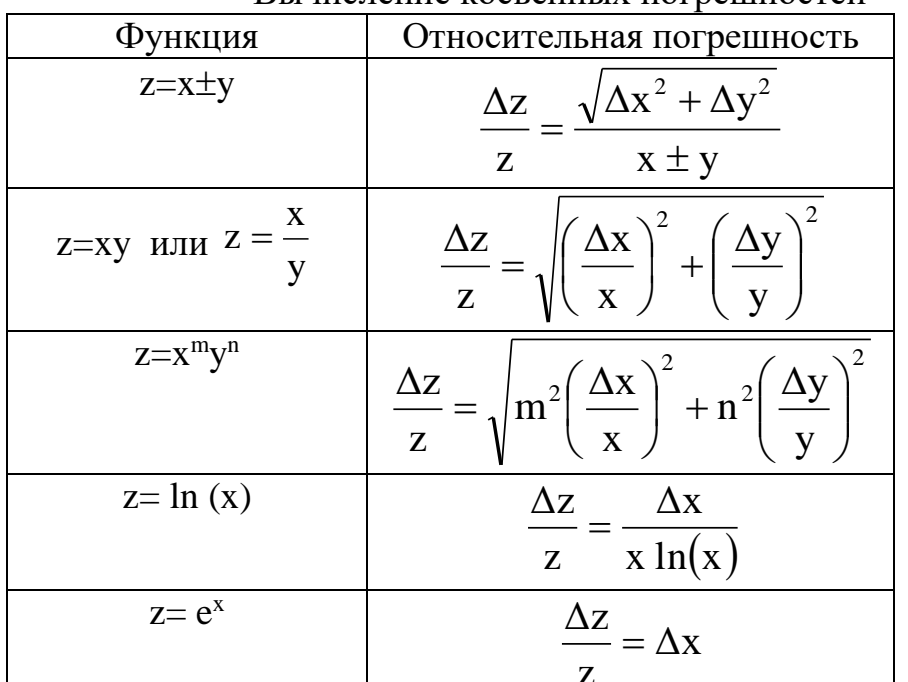

Вычисление косвенных погрешностей

1 или правильной<br>Так, из табл. 5 получим, что для определения плотности тела правильной формы измерили массу m =  $\overline{m} \pm \Delta m$ , объем V =  $\overline{V} \pm \Delta V$ , тогда  $\overline{\rho} = \frac{\overline{m}}{\overline{v}}$ , а относительная погрешность плотности равна  $\frac{\Delta \rho}{\overline{\rho}} = \sqrt{\left(\frac{\Delta m}{\overline{m}}\right)^2 + \left(\frac{\Delta V}{\overline{V}}\right)^2}$ .

### Точность при косвенных измерениях

В эксперименте при косвенных измерениях выбор приборов зависит от требуемой точности измерения. Однако нередко бывают случаи, когда приходится измерять различные физические величины с различной точностью. В этом случае при оценке общей точности измерения следует ориентироваться на ту из величин, которая определяется с наибольшей погрешностью.

### Точность вычисления погрешностей

Как уже говорилось, средняя квадратичная погрешность характеризует реальную ошибку опыта лишь по порядку величины. Поэтому точное вычисление самих погрешностей не имеет особого смысла и при расчетах величины ошибки достаточно ограничиться одной - двумя значащими цифрами. Например, такая запись результатов измерений какой-либо величины:  $x = 2,8674 \pm 0,0706$  бессмысленна. Величину ошибки следует писать либо:  $\Delta x = 0.07$ , либо  $\Delta x = 0.071$ .

Поэтому и при записи среднего значения следует ограничиться двумятремя цифрами после запятой, округляя до нужных цифр результат:  $\bar{x} = 2.87$ , или  $\bar{x}$ =2,867 и окончательный результат записать так:

 $x=2.87$  ±0.07, либо  $x=2.867$  ±0.071.

B. данном примере, впрочем, первая запись является  $6$ олее предпочтительной. Дело вот в чем. Давайте оценим относительную погрешность нашего результата:

 $\epsilon_x = 0.07/2.87 = 0.025$ .

Полученный результат означает, что погрешность составляет сотые доли нашего результата. Тем самым, трех значащих цифр достаточно для его записи. Отсюда можно сделать вывод, что количество значащих цифр в определяется относительной результате погрешностью  $\boldsymbol{g}$   $\boldsymbol{q}$ измерений.

Остановимся еще на таком вопросе, - как записывать приближенные значения очень больших или очень малых чисел? Например, мы измерили коэффициент теплового расширения тела α и нашли, что он равен 0,0000163 град<sup>-1</sup>, а его относительная погрешность, например,  $\varepsilon_{\alpha}$  = 3%. При такой относительной погрешности, как мы видели, следует оставить только три значащих цифры, а их как будто никак не меньше шести. Что делать? Ответ такой - надо записать результат с помощью степеней числа 10, оставив нужное количество значащих цифр:

 $\alpha = (1,63 \pm 0,05) \cdot 10^{-5}$  град<sup>-1</sup>.

Все расчеты с приближенными числами следует проводить с точностью несколько превосходящей точность измерений. чтобы избежать дополнительных ошибок, связанных с неточностью вычислений. При вычислении обычно сохраняют на один знак больше, чем будет оставлено в окончательном ответе.

Следует при расчете ошибок по формулам иметь в виду еще одно обстоятельство. Зачастую слагаемые, входящие в правые части этих формул, имеют разные порядки величин. Поскольку расчет ошибок носит, в основном, оценочный характер, то для оценки часто бывает достаточно учитывать в этих формулах лишь те слагаемые, которые имеют наибольший порядок величины, и все остальные слагаемые, малые по сравнению с первыми, просто отбрасывать. Рассмотрим в связи с этим вновь пример определения плотности р. Ошибка Др дается формулой:

$$
\frac{\Delta\rho}{\overline{\rho}}=\sqrt{\left(\frac{\Delta m}{\overline{m}}\right)^2+\left(\frac{\Delta V}{\overline{V}}\right)^2}\;.
$$

Если при измерении массы тела вы пользовались аналитическими весами, на которых масса тела определяется с точностью до  $10^{-4}$  г, а для определения объема измеряли линейные размеры тела, скажем, штангенциркулем, который дает точность до 0,1 мм, то в случае, если m  $\approx$ 1-10 г,  $V \approx 1$  см<sup>3</sup> получим:

$$
\Delta m / \frac{1}{m} \sim 10^{-4} - 10^{-5}, \ \Delta V / \sqrt{V} \sim 10^{-2}.
$$

Ясно, что главную роль будет играть погрешность в определении объема, поэтому погрешность в определении массы можно положить равной нулю и

полагать:  $\frac{\Delta \rho}{\overline{Q}} = \frac{\Delta V}{\overline{V}}$ .

### Правила округления результатов и погрешностей измерений Погрешности измерений сами определяются с некоторой ошибкой.

Эта погрешность погрешности обычно такова, что в окончательном результате погрешность приводят всего с одной- двумя значащими цифрами.

Результат измерения принято округлять так, чтобы числовое значение результата оканчивалось цифрой того же разряда, что  $\mathbf{M}$ значение погрешности. Следует помнить порядок, что сначала округляется погрешность, затем сам результат измерений.

Пример. Пусть получен результат измерений  $l = 67132 \pm 4651$  м для  $P =$ 0,95. Запись в таком виде неприемлема, так как претендует на чрезмерную точность и лишена наглядности. Правильная запись:  $l = (6.7 \pm 0.5) \cdot 10^4$  м, для  $P = 0.95$  (см. также табл. 6).

Таблина 6

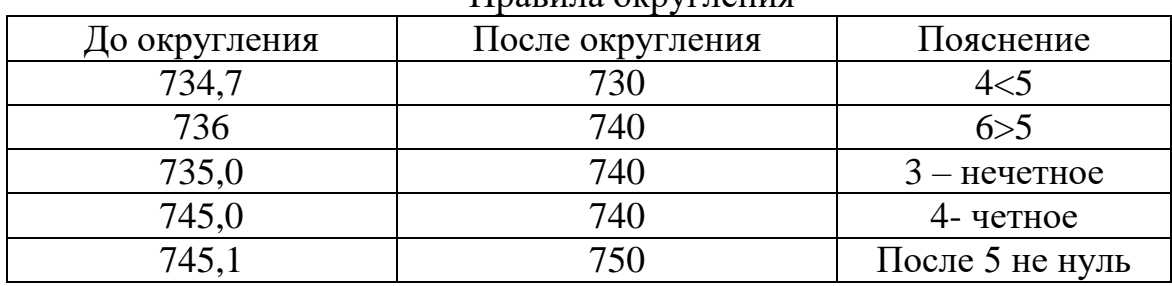

Правина округнения

#### 1.3. Графический метод обработки результатов

Очень важным методом обработки результатов опыта является представление их в виде графика. Рассмотрим вновь конкретный пример. Пусть вы изучаете зависимость сопротивления проводника от температуры. Известно, что в довольно широком интервале температур эта зависимость может быть представлена в виде:

$$
R=R_0(1+\alpha t),\tag{8}
$$

где t – температура в градусах Цельсия,  $R_0$  – сопротивление при  $0^0C$ ,  $\alpha$  температурный коэффициент сопротивления.

Как экспериментально определить  $\alpha$ ? Для этого нужно, очевидно, измерить сопротивление R при различных температурах. Допустим, что в результате такого эксперимента получены следующие результаты:

Таблина 7

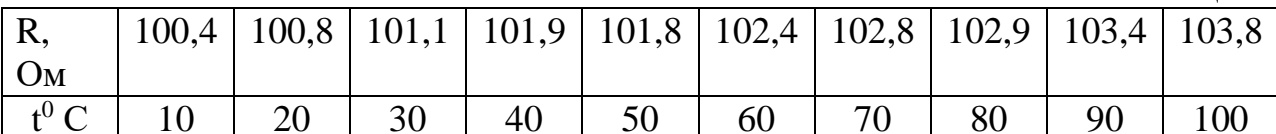

Для определения  $\alpha$ , в принципе, достаточно знать величины R при двух различных температурах. Однако, выбирая из полученных результатов произвольным образом различные пары значений сопротивления, мы будем получать различные значения α.

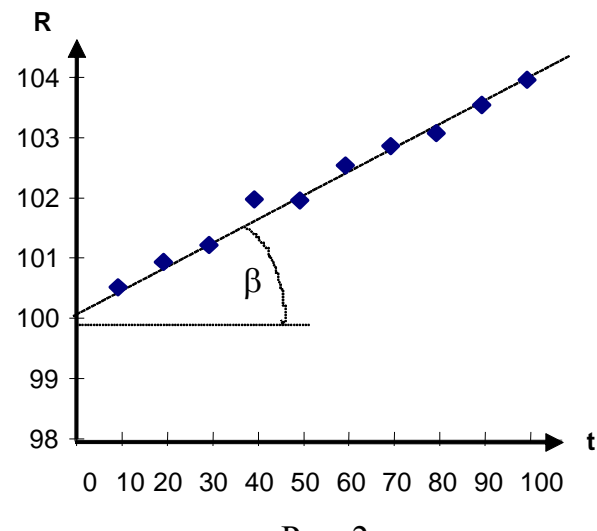

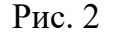

Поступим следующим образом. Изобразим на графике, по осям которого отложены значения R и t точки, соответствующие значениям R при разных t. Квадратики на графике изображают погрешности измерений температуры и сопротивления (в соответствующем масштабе).

Так как зависимость R от t должна носить линейный характер, то график должен иметь вид прямой линии. Поскольку экспериментальные точки не лежат на прямой, то проведем график с таким расчетом, чтобы полученные точки располагались в основном равномерно по обе стороны от графика.

График пересечет ось ординат в точке, соответствующей значению  $R_0$ , т.е. сопротивлению при  $t = 0$  С<sup>0</sup>. Для нахождения  $\alpha$  из графика необходимо также определить тангенс угла наклона прямой. В самом деле, из формулы  $(8)$  имеем:

$$
\alpha = \frac{R - R_0}{R_0 t}.
$$
\n(9)

Как ясно из рисунка 2:

$$
tg\beta=\frac{R-R_0}{t}.
$$

Тогла:

$$
\alpha = \frac{1}{R_0} \text{tg} \beta \tag{10}
$$

Для нахождения tga удобнее всего пользоваться формулой (9), подставляя в нее полученные из графика величины  $(R-R_0)$  и t. Графическое изображение результатов опыта дает также возможность оценить точность отдельных измерений. Так ясно, что точка графика, в которой R=101,9 Ом,  $t=40^0$  С скорее всего получена неправильно, т.к. она находится от графика на расстоянии большем, чем тройная ошибка в определении R. Поэтому при построении графика в определении α эта точка должна быть отброшена.

Нахождение температурного коэффициента сопротивления с помощью графика является одним из способов решения задачи об одновременном использовании всех экспериментальных данных. При этом мы убедились, что полученные данные не противоречат формуле (8), смогли без сложных вычислений найти α, быстро обнаружили неверный результат и исключили его влияние на окончательный результат.

Обработка данных с помощью графика существенно облегчилась благодаря тому, что искомая зависимость имеет прямолинейный характер. Провести прямую через экспериментальные точки не представляет труда. А как провести, например, наилучшую параболу или синусоиду? Для этого надо так выбрать масштаб по осям графика, чтобы ожидаемая теоретическая зависимость имела вид прямой линии. Так, например, если вы измеряете ускорение тела по расстоянию S, пройденному телом за время t, то связь этих величин дается формулой:

$$
S=\frac{a t^2}{2}.
$$

Если по осям графика откладывать S и t, то экспериментальные точки расположатся вблизи параболы, провести на глаз которую очень трудно. Дело существенно облегчится, если по осям откладывать S и  $t^2$ , или  $\sqrt{s}$  и t, их логарифмы lnS и lnt. Во всех этих случаях наконец или. экспериментальные точки расположатся около прямой линии, которую нетрудно провести на глаз с достаточной точностью.

Смотрите также в приложении: Проведение оптимального графика  $y=a+bx$  по методу наименьших квадратов с помощью расчета в электронных таблицах Microsoft Excel.

## 1.4. Измерение линейных величин

### 1.4.1. Нониус

Нониусом называют дополнение к обычному масштабу, позволяющее повысить точность измерения с данным масштабом в 10-20 раз.

Линейный нониус - это маленькая линейка, которая может скользить вдоль большой линейки, называемой масштабом. Деления на нониусе наносятся обычно так, что одно деление нониуса составляет (m - 1)/m= 1 - 1/m часть делений масштаба, где m- число делений нониуса.

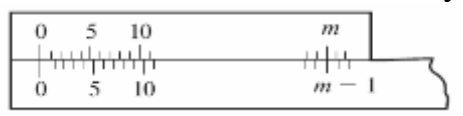

Рис. 3. Линейный нониус.

Аналогичным образом можно строить не только линейные, но и угловые нониусы. Нониусами снабжаются штангенциркули (рис. 4), теодолиты и многие другие приборы.

### **1.4.2. Штангенциркуль**

Штангенциркуль (рис. 4) имеет, кроме основных делений на штанге, вторую шкалу делений — нониус по внутреннему краю рамки. Если ножки прибора плотно сомкнуты, начальные деления обеих шкал совпадают; при этом легко заметить, что девяти делениям основной шкалы (**а**) соответствуют десять делений нониуса (**b**).

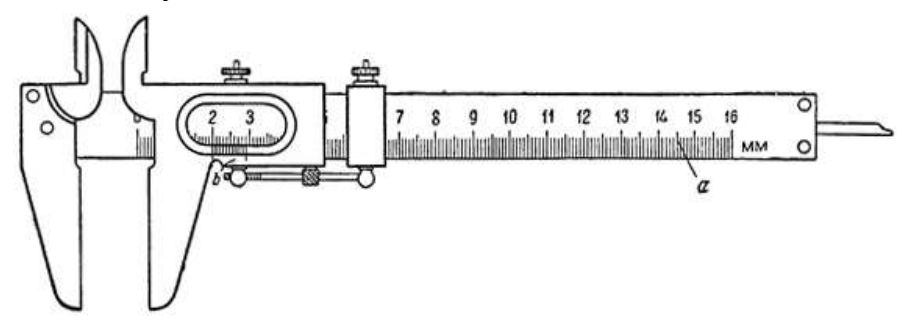

Рис. 4. Штангенциркуль.

Каждое деление нониуса равно 0,9 деления основной шкалы. Таким образом, разница между делениями основной шкалы и делениями нониуса составляет 0,1 деления основной шкалы.

Рассмотрим примерную процедуру измерения с помощью увеличенной модели нониуса на рисунке 5.

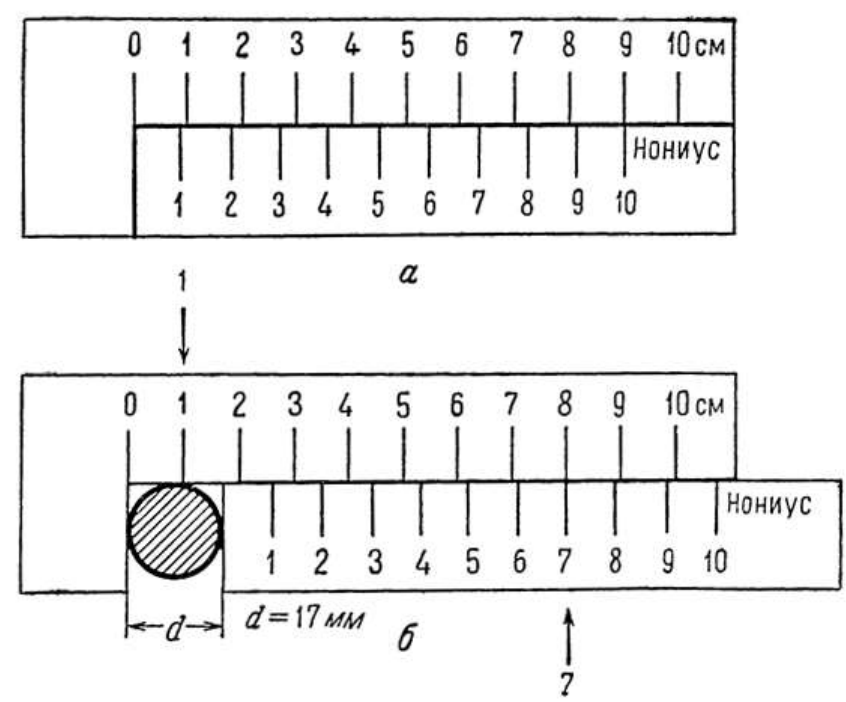

Рис. 5 . Модель нониуса и ход измерений:

а — нулевое положение; б — схема измерения.

Переведя нониус (рис. 5, а) в положение, при котором его нулевое деление совпадает с нулевым делением основной шкалы, легко обнаружить разницу в 0,1 см на каждом сантиметре основной шкалы. При всех перемещениях нониуса одно из его делений будет совпадать с каким-то из делений основной шкалы. Чтобы определить искомый размер, достаточно посмотреть, какое деление нониуса совпало с делением основной шкалы, и установить его порядковый номер. Это даст число десятых долей деления основной шкалы. На рисунке 5 б дано измерение диаметра валика. Легко установить, что величина диаметра лежит между 1 и 2 см. Так как 7-е деление нониуса совпадает с одним из делений основной шкалы, в нашем случае с 8-м, то искомый измеряемый диаметр d = 1,7 см.

В итоге, числовое значение длины измеряемого предмета штангенциркулем находят

 $L = q s + n s/m,$  (11)

где q- целое число мм масштабной линейки, n – деление нониуса, которое совпадает с любым делением масштабной линейки, s/m –точность.

Результат можно сформулировать следующим образом: длина образца, измеряемая с помощью нониуса, равна числу целых делений масштаба плюс точность нониуса, умноженная на номер деления нониуса, совпадающего с некоторым делением масштаба.

Теперь еще раз посмотрим на увеличенное фото измерения, сделанного с помощью стандартного штангенциркуля:

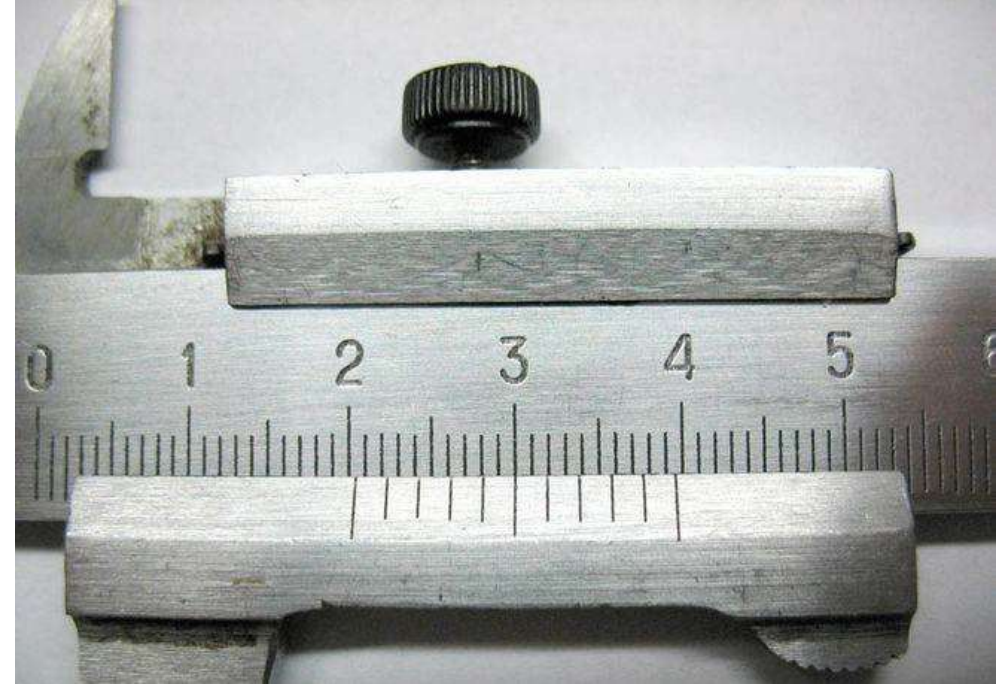

Рис. 6. Результат измерения 20,5 мм.

## **1.4.3. Порядок выполнения работы**

Штангенциркуль состоит из стальной миллиметровой линейки, с одной стороны, которая имеется неподвижная ножка. Вторая ножка имеет нониус и может перемещаться вдоль линейки. Когда ножки соприкасаются, нуль линейки и нуль нониуса совпадает. Для того, чтобы измерить длину предмета, его помещают между ножками, которые двигают до

соприкосновения с ножками предмета (без сильного нажима), и закрепляют винтом (при наличии). После этого делают отсчет по линейке и нониусу, вычисляют длину предмета по формуле (11).

Измеряем штангенциркулем высоту h и диаметр d цилиндра (или проволоки).

Измерения производят следующим образом:

1. цилиндр помещают между ножками штангенциркуля (слегка зажав ножки) и закрепляют винт.

- 2. измеряют длину, диаметр цилиндра и производят отсчет по шкале линейки числа целых q мм, расположенных слева от нулевого деления нониуса и числа делений n шкалы нониуса, совпадающего с любым делением шкалы масштабной линейки. По формуле (11) делают отсчет. Измерения повторить 5 раз, слегка поворачивая или перемещая цилиндр между ножками.
- 3. вычисляют абсолютные и относительные ошибки измерений. Результаты измерений и вычислений записывают в таблицу 8.

Таблица 8

21

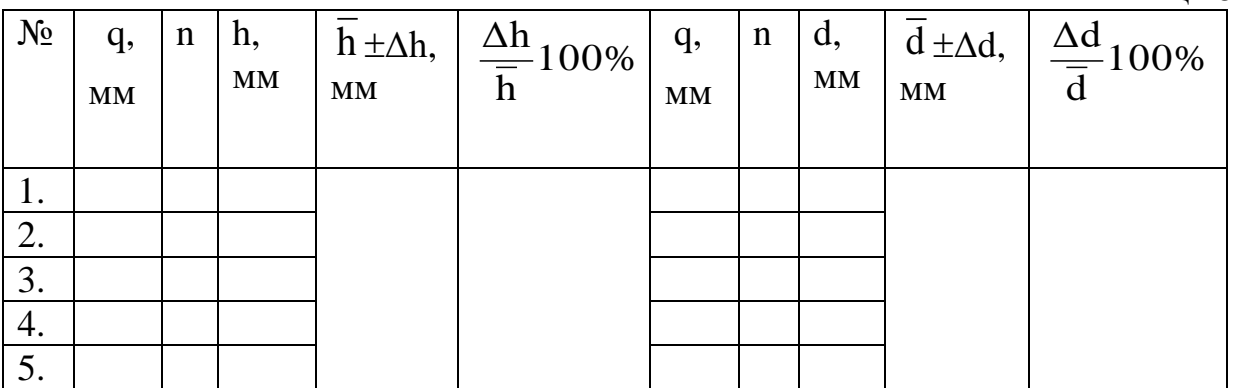

4. Дополнительное задание: Определение объема цилиндра.

Подсчитайте средний объем цилиндра по формуле:  $V = \frac{\pi}{4} d^2 h$ 4  $\overline{V} = \frac{\pi}{d} \overline{d}^2$ 

и косвенную относительную погрешность объема по формуле:

$$
\frac{\Delta V}{\overline{V}} = \sqrt{\left(\frac{\Delta h}{\overline{h}}\right)^2 + 4\left(\frac{\Delta d}{\overline{d}}\right)^2}
$$
, azrem оценте абсолютную погрешность  $\Delta V$ .

Запишите результат расчета в виде:  $\rm V = \overline{V} \pm \Delta V$  .

5. Сделайте выводы.

## **Самостоятельная работа по теме:**

- решение ситуационных задач;
- заслушивание рефератов

## Итоговый контроль знаний:

- решение задач по билетам;
- ответы на билеты итогового контроля;
- подведение итогов.

#### Домашнее задание для уяснения темы занятия

### 2. Контрольные вопросы по теме занятия:

- 1. Что называется случайной погрешностью? Приведите пример.
- 2. Что называется систематической погрешностью? Приведите пример.
- $3.4$   $4$   $10$ абсолютная погрешность измерений? Укажите такое ee размерность.
- 4. Что такое относительная погрешность измерений? Укажите ее размерность.
- 5. Как находится погрешность, если известен класс точности прибора?
- 6. Как найти погрешность однократных измерений, если класс точности прибора неизвестен?
- 7. Как оцениваются погрешности косвенных измерений?
- операций 8. Запишите последовательность при нахождении погрешностей прямого измерения.
- 9. Запишите последовательность обработки результатов косвенных измерений при наличии случайных погрешностей.
- 10. Как записывается окончательный результат при косвенных измерениях?
- 11. Сформулируйте правила округления полученных результатов. Сколько значащих цифр должна иметь погрешность результата измерений и почему?
- 12. Что такое нониус? Как надо пользоваться с нониусом?
- 13. Для чего предназначен штангенциркуль?
- 14. Расскажите принцип работы штангенциркуля?
- 15. Чем отличается штангенциркуль от транспортира?

### 3. Тестовые задания по теме:

### Выберите правильный ответ

- 1. Нониус позволяет уточнить измерение
	- 1) в 10-20 раз
	- 2) в 5 раз
	- 3) в 2 раза
	- 4) в 1,5 раза

## 2. Погрешность при единичном измерении штангенциркулем

- $1) \pm 0,005$  MM
- $2) \pm 0.01$  MM
- $3) \pm 0.1$  MM
- $(4) \pm 0.5$  MM
- $5)$   $\pm 1$  MM

22

- 3. Погрешность при единичном измерении миллиметровой линейкой
	- 1)  $\pm 0.005$  MM
	- $2) \pm 0.05$  MM
	- $3) \pm 0.01$  MM
	- $(4) \pm 0.1$  MM
	- 5)  $\pm 0.5$  MM
	- 6)  $\pm 1$  MM

## 4. Штангенциркуль обычно имеет нониус с ценой деления

- 1)  $\pm 0.005$  MM
- $2) \pm 0.05$  MM
- $3) \pm 0.01$  MM
- $4) \pm 0,1$  MM
- 5)  $\pm 0.5$  MM
- $6) \pm 1$  MM
- 5. Микрометр обычно имеет нониус с ценой деления
	- 1)  $\pm 0,005$  мм
	- $2) \pm 0.05$  MM
	- $3) \pm 0,01$  MM
	- $(4) \pm 0.1$  MM
	- 5)  $\pm 0.5$  MM
	- $6) \pm 1$  MM

## **4. Ситуационные задачи по теме:**

1. В результате измерений объекта штангенциркулем на основной шкале получено значение целых делений 35, и на шкале нониуса совпадает с основной шкалой деление 3. Запишите окончательный результат измерений.

2. Для измерения толщины листа книги использовали штангенциркуль. При этом получили, что толщина 100 листов составляет 3,5 мм. Какова толщина одного листа? С какой погрешностью найден результат?

## Проведение оптимального графика у=а+bx по методу наименьших квадратов

Ищем минимум  $U = \sum_{i=1}^{n} [y_i - y(x_i)]^2 = \min$ ,

где  $y_i$  – экспериментальные точки;  $y(x_i)$  – зависимость  $y(x_i) = a + bx_i$ , тогда  $\frac{\partial U}{\partial a} = 2 \sum_{i=1}^{n} [y_i - (a + bx_i)] = 0$ ,  $\frac{\partial U}{\partial b} = 2 \sum_{i=1}^{n} [y_i - (a + bx_i)]x_i = 0$ .

Для определения коэффициентов а и **b** необходимо решить систему линейных уравнений:

$$
\begin{cases} na + b \sum_{i=1}^{n} x_i = \sum_{i=1}^{n} y_i \\ a \sum_{i=1}^{n} x_i + b \sum_{i=1}^{n} x_i^2 = \sum_{i=1}^{n} x_i y_i \end{cases}
$$

Решение этой системы

$$
b = \frac{\sum x_i \sum y_i - n \sum x_i y_i}{(\sum x_i)^2 - n \sum x_i^2}, \qquad a = \frac{1}{n} (\sum y_i - b \sum x_i).
$$

Для таблицы 7 с учетом всех значений получим:  $R=0,037 t+100,093$ . Коэффициенты а и b также можно легко найти с помощью расчета в электронных таблицах Microsoft Excel.

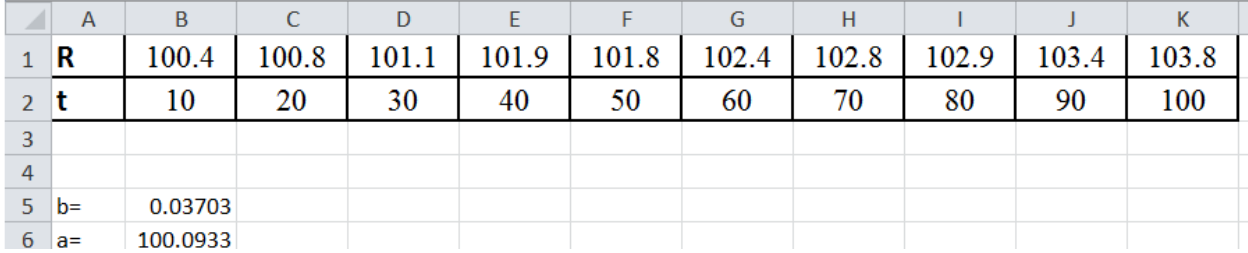

Так, в ячейку В5 = НАКЛОН(В1:К1;В2:К2) вставлена функция НАКЛОН, т.е. коэффициент **b**,  $B6=OTPE3OK(B1:K1;B2:K2)$  – коэффициент **a**. На вновь построенной точечной диаграмме достаточно нажать, правую кнопку мыши на точках графика и вывести уравнение линейного тренда.

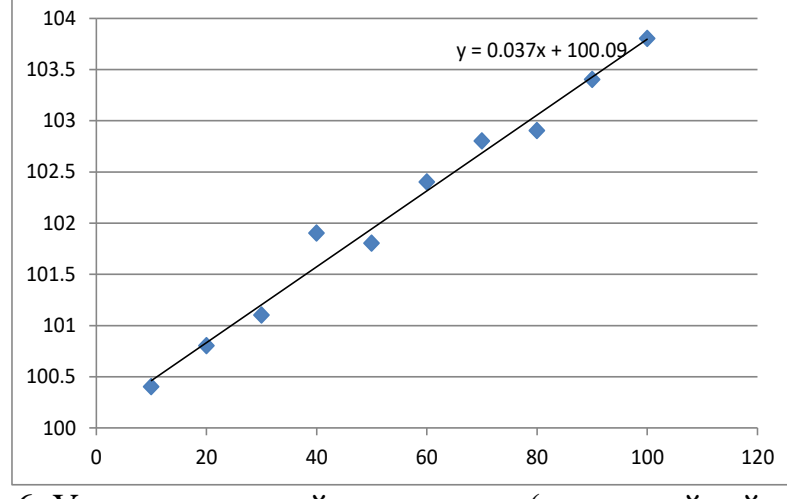

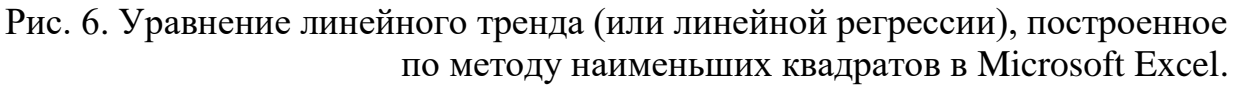

## **ПРИЛОЖЕНИЕ 2**

## **ПОРЯДОК ОФОРМЛЕНИЯ ОТЧЕТА ПО ЛАБОРАТОРНОЙ РАБОТЕ**

1. Указать номер и название работы.

2. Сформулировать цель работы.

3. Конспективно изложить теорию метода с записью проверяемых физических фактов.

4. Необходимо выделить рабочие формулы, по которым производится расчет искомых физических величин.

5. Привести схему рабочей установки.

6. В отчете приводятся таблицы измерений, куда вносятся результаты опыта и графики, поясняющие полученные зависимости.

7. Расчеты искомых физических величин записываются так, чтобы их можно было проверить.

8. Провести расчеты ошибок.

9. По результатам защиты каждой выполненной работы каждому студенту выставляется оценка с учетом качества оформления, точности полученного результата и продемонстрированных теоретических знаний.

## **КРАТКИЕ ПРАВИЛА РАБОТЫ В ЛАБОРАТОРИЯХ КАФЕДРЫ МЕДИЦИНСКОЙ И БИОЛОГИЧЕСКОЙ ФИЗИКИ**

**1.** При входе в лабораторию студент обязан оставить на специально отведенных столах сумки, портфели и другие вещи. С собой к месту работы разрешается взять тетради, учебники, калькулятор, ручку и т.п.

**2.** Студент выполняет только ту лабораторную работу, которую ему задавал преподаватель.

**3.** В процессе выполнения работы рабочие записи делаются в специальной рабочей тетради, которая постоянно хранится у студента. Без такой тетради студент не допускается к выполнению и защите лабораторной работы.

**4.** Отчет по лабораторной работе оформляется по требованиям, изложенным в настоящих методических указаниях. Графики выполняются на миллиметровой бумаге, или в тетрадке в клеточку, или компьютерным способом и вклеиваются в тетрадь.

**5.** Лабораторная работа сдается только при наличии полностью и правильно оформленного отчета. Подтверждением сдачи является подпись преподавателя на соответствующем отчете с указанием оценки и даты защиты.

**6.** Зачет по итогам семестра выставляется студенту после сдачи отчета по последней выполненной им работе при наличии подписанных преподавателем отчетов по всем остальным выполненным в текущем семестре работам. При этом все полученные в семестре графики к лабораторным работам должны в момент получения зачета находиться на своих местах.

**7.** Во время пребывания в лаборатории студент должен соблюдать порядок, выполнять требования техники безопасности. Разговоры между студентами должны вестись тихо и только по вопросам, относящимся к выполнению лабораторных работ. Покидать лабораторию в рабочее время студент имеет право только по разрешению преподавателя после обесточивания установки, на которой студент работает.

При изучении курса общей физики невозможно проведение занятий фронтальным методом, поэтому неизбежно опережение лабораторных занятий по сравнению с теоретическим курсом. В связи с этим в практикуме имеются описания лабораторных работ, в которых помещен достаточный теоретический материал, содержащий описание физических явлений и выводы основных соотношений, необходимых для постановки эксперимента.

### **Рекомендованная литература**

### **обязательная:**

1. Ремизов, А. Н. Медицинская и биологическая физика : учебник для вузов / А. Н. Ремизов, А. Г. Максина, А. Я. Потапенко. – М.: Дрофа, 2007. -558 с. 2. Руководство к лабораторным работам по медицинской и биологической физике / О.Д. Барцева, Г.Я. Вяткина, О.П. Квашнина и др. – Красноярск: "ЛИТЕРА-принт", 2009. – 242с.

## **дополнительная:**

1. Трофимова Т.И., Павлова З.Г. Сборник задач по курсу физики с решениями: учебное пособие для вузов / Т.И. Трофимова, З.Г. Павлова. – М.: Высшая школа, 2002.– 591с.

2. Сборник задач по медицинской и биологической физике/ О.П. Квашнина, И.М. Попельницкая, И.А. Ремизов и др.– Красноярск: тип. КрасГМУ, 2010. – 146с.

### **электронные ресурсы:**

1. ЭБС КрасГМУ.

2. Ресурсы Интернет.